## форма расчетного листка 1с 8.2 зуп

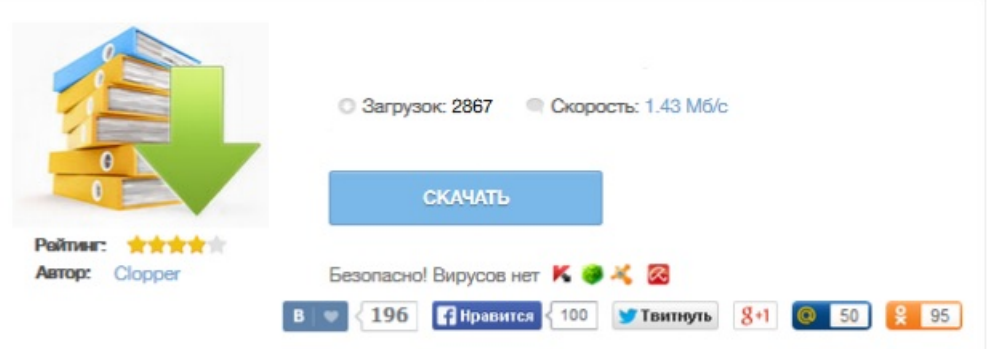